# **One Webcam, Multiple Robots: Controlling Experiments Through A Network**

Dilruba Akther, Amanda Hersh, Rogaite Shafi

# **Abstract**

 In this project, an individual's control of other projects with a webcam is explored. Currently, one webcam per robot is required to activate one robot via the Internet. This project makes it possible to control multiple robots through the Internet using only one webcam, which views the robots performing their tasks while located on a platform. The webcam allows the individual to visualize the robots' tasks while the network allows the user to control the robots. PBASIC is used to send commands to the platform telling it to rotate (0-360 degrees) and tilt (0-45 degrees). The webcam focuses on the various projects surrounding it. Java is used to activate these projects through the Internet. This communication of information is executed through an Ethernet board, placed in the board of education alongside the webcam. Three robots were used to test this project by having the webcam rotate to each one and having an Internet user activate them. The robots were successfully able to execute the commands given through the Internet and were viewed on the computer. This scheme is useful to businesses such as Microsoft and everyday people. They would only need to purchase and program one webcam, thereby saving time and money. It also opens up a new world of controlling operations through a network. The elderly and/or disabled individuals would no longer need to depend on others for help and would be able to retain their independence by using this project to perform everyday tasks through the Internet.

# **Introduction**

 $\overline{a}$ 

Robots, defined by Merriam-Webster Dictionary as devices that automatically perform complicated often repetitive tasks, are utilized all over the world for a variety of tasks. Robots are able to work more efficiently than humans and are more reliable at completing a task error free. The automobile industry uses robots for painting and assembling cars. Robots can be used in dangerous jobs such as the handling of hazardous and toxic materials. Robots are capable of assisting doctors in surgery due to their precision and ability to achieve a smaller incision. Additionally, robots can be sent into areas that humans cannot investigate, like active volcanoes and far away planets.<sup>1</sup>

 Teleoperation, also known as tele-robotics, is the control of a robot via the Internet. Human-robot interaction via the Internet is becoming more and more popular in modern society. One type of a robotic assembly planning system is called WebROBOT which

<sup>1</sup> Charles C. Weems. Computer Science. 2004.

<sup>&</sup>lt;http://encarta.msn.com/enyclopedia\_761563863\_2/Computer\_Science.html>.

specifies assembly jobs as well as controls a robot through the Internet.<sup>2</sup> A healing robot for the elderly has been constructed which is able to send and receive information through the Internet as it has been programmed to recognize twenty commonly used words.<sup>3</sup> Another example of teleoperation is seen in a robot built capable of receiving orders from a building management system through a LAN (local area network). This robot can be used as a surveillance robot in buildings in order to minimize the amount of people working to manage the surveillance.<sup>4</sup> Robots are also capable of asking a person questions if it needed help. This allows the robot to work autonomously but if it did come across any problems, it would inform the person over the Internet and the individual would be able to assist the robot.<sup>5</sup> Teleportation can also be used when doctors are performing surgery, with computer-based robots assisting in surgery while being controlled by a physician. These types of robots have proven to be accurate and precise. <sup>6</sup> Teleoperation has many unique applications. It has the potential to activate of a series of robots using a board of education, or a circuit board. The board of education consists of a breadboard for the circuitry and a basic stamp or micro controller and is connected to the Internet. The board of education is able to complete a programmed task, such as activating robots to perform tasks that are too dangerous for humans to perform; exploring active volcanoes or searching for explosives in either the same location or multiple locations. It can also activate different robots to perform different tasks in emergency situation. For example, it might trigger one robot to remove debris and rubble while setting in motion another robot to send a signal that a person has been located. A series of robots can also be activated to locate people trapped during disasters, activating multiple robots to search for multiple people.

 Teleoperation is also able to aid a person who is not mobile or who does not have full manual dexterity. Such an individual may not be capable of standing up to turn the lights on and off or may not be capable of maneuvering their fingers to shift the light switch. They will be able to click on the task on their computer and activate the electricity. Similarly, if this person necessitated a change in room temperature and was not physically capable of getting to the thermostat they would be able to activate a change in the temperature of their location through the computer. Currently, it is possible for a single webcam to view a single robot which is being activated via the Internet. This project was designed to allow a single webcam to rotate and face a series of robots when activated by a person on their personal computer and thereby set in motion each robot, one at a time, to perform its specified task. The webcam is positioned on a platform in the center of the room with various robots in a circle around the webcam. An individual is able to be in a different room on the pre-designed website and select which robot they

 $\overline{a}$ 

 $2$  V.B Sunil and S. S. Pande. WebROBOT: Internet based robotic assembly planning system. Computers in Industry. 54:2 (2004) 191-207

 $3$  Takashi Oyabu, Akira Okada et al. Proposition of a survey device with odor sensors for an elderly person. Sensors and Actuators B : Chemical. 96: 1-2 (2003) 239-244

<sup>&</sup>lt;sup>4</sup> Albert T.P. Soa, W.L. Chan. LAN-based building maintenance and surveillance robot. Automation in Construction. 11:6 (2002) 619-627

<sup>&</sup>lt;sup>5</sup> Terrance Fonga, Charles Thorpe et al. Robot Asker of questions. Robotics and Autonomous Systems. 42:3-4 (2003) 235-243

<sup>&</sup>lt;sup>6</sup> P. Vendruscolo, S. Martelli. Interfaces for computer and robot assisted surgical systems. Information and Software Technology. 43:2 (2001) 87-96

wish to see perform its specified task. A DC motor, which is programmed in PBASIC, is then activated and rotates to the programmed angle, either clockwise or counterclockwise. The DC motor, being controlled by a micro dual serial motor controller, is connected to the platform and rotates the platform so that the webcam can view the specified robot. A potentiometer, which measures electromotive force, is used to calculate the angle that the DC motor has rotated. Therefore when the individual selects on their computer which robot they want to observe perform its task, the single webcam rotates to the designated robot and that robot is activated to perform its task.

#### **Methodology**

For this project, a Micro Serial Motor Controller was used to control the two DC motors that were used in this project at the same time. The motor controller was bought from Pololu. Also, the two DC motors and two potentiometers, which are used to adjust angles, were provided by the YES Center along with the jumper wires, Basic Stamp 2, and Ethernet board, which were used for the circuitry. In addition, the three platforms, the legs of the platform, the shaft, the webcam, and the hinges were provided by the YES center.

This experiment mainly consisted the use of the webcam, along with programming languages to instruct the webcam using PBASIC and Java. The first step is designing the platform for the webcam. The webcam is needed to rotate in order to focus on various experiments at once. So, a platform is added so that it can rotate and focus on the project at the same time.

 The mobility of the platform is done by using hinges connecting two platforms and using a DC motor and potentiometer to move the webcam, which has been mounted on top of the platforms up or down to focus on an project. The DC motor also allowed the platform to move up or down and the potentiometer allows the platform to move at a certain angle. The two platforms were then connected to a shaft, which is in turn is connected to another platforms. This platform is mounted on four legs or stands, with the DC motor in the bottom, center of the platform, connecting to the shaft, This also contains a gear that was is joined with another gear, which is attached to another potentiometer. The DC motor enables the gears to turn while the potentiometer rotates the shaft at a certain angle.

The next step was connecting the basic stamp to the platform in order for it to rotate and programming the projects to perform their function when the webcam focuses on them using PBASIC and also placing it on the network using an Ethernet board. The last step taken was to program Java in order for a person to access these projects and control it through the net from anywhere in the world.

# **Schematic**

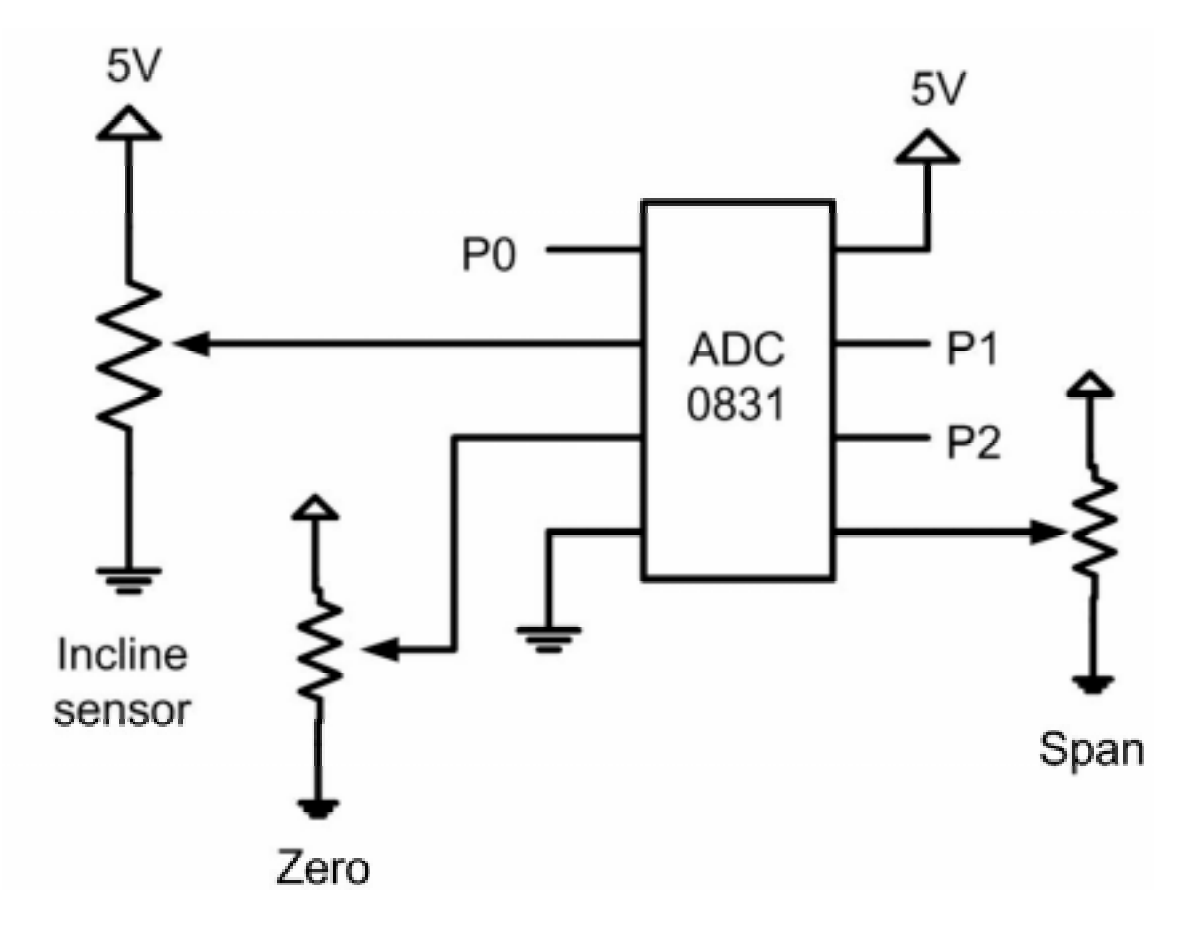

# **Programming Code**

'{\$STAMP BS2p} '{\$PBASIC 2.5} 'CONNECTIONS FROM THE BASIC STAMP TO THE EMBEDDED ETHERNET BOARD ' p0-p3 Crystal address bus a0-a3 ' p4 /RD ' p5 /WR<br>' p6 / AEN  $\begin{array}{cc} \n\cdot \text{p6} & \text{AEN} \\
\cdot \text{p7} & \text{N/C}\n\end{array}$  $N/C$ 

' p8-p15 Crystal data bus d0-d7

' A0-A2 DAC serial connection bus

' A14-A16 ADC serial connection bus

' A7 Power amplifier pin

'

'

'

'

'

' See http://www.vermontlife.com/gary/crystal.html for information on the Embedded Ethernet Board

' See http://www.crystal/pubs/ftp/pubs/8900.pdf for information on the CS8900A

#### ' Crystal CS8900 PacketPage equates

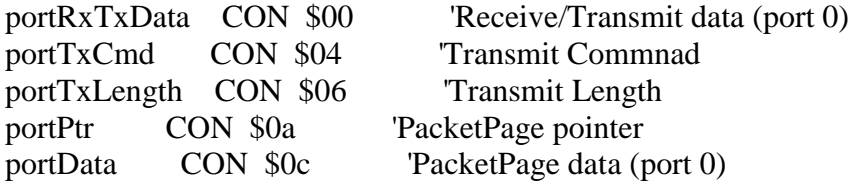

' CS8900 PacketPage Offsets

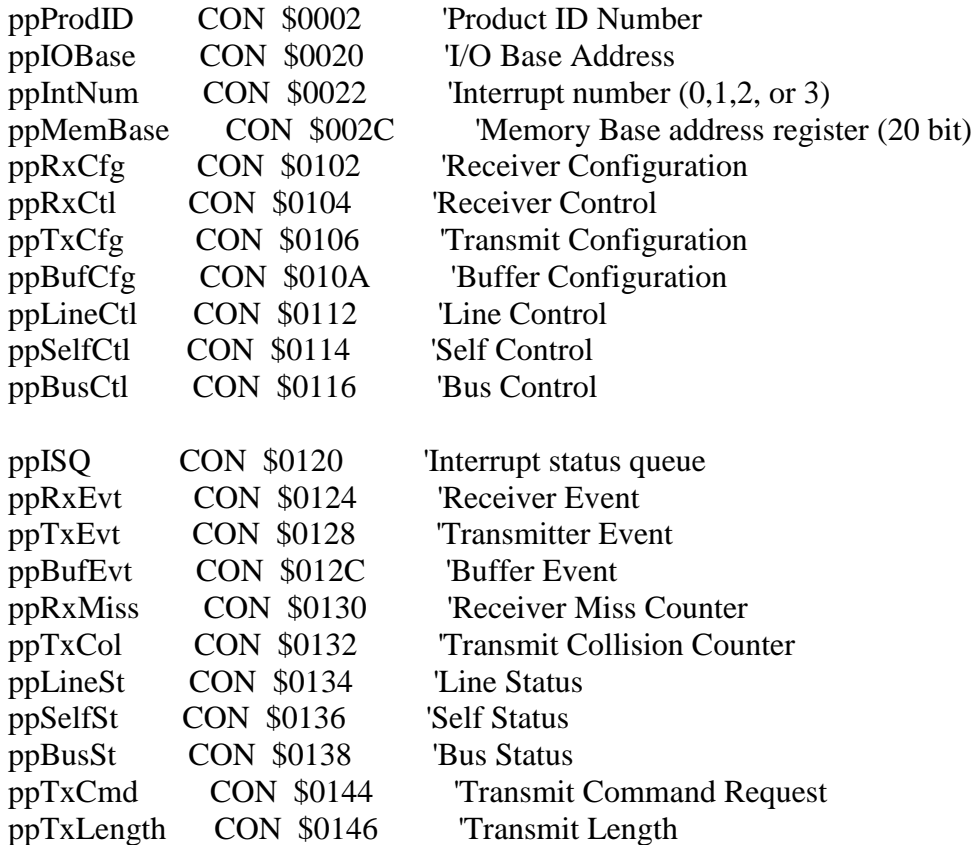

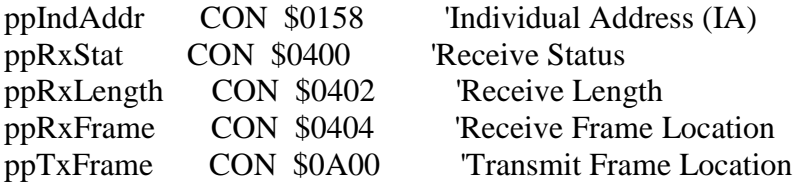

' Register Numbers

'

'

'

'

'

'

'

'

'

'

REG\_NUM\_MASK CON \$003F REG\_NUM\_RX\_EVENT CON \$0004 REG\_NUM\_TX\_EVENT CON \$0008 REG\_NUM\_BUF\_EVENT CON \$000C REG\_NUM\_RX\_MISS CON \$0010 REG\_NUM\_TX\_COL CON \$0012

' Self Control Register

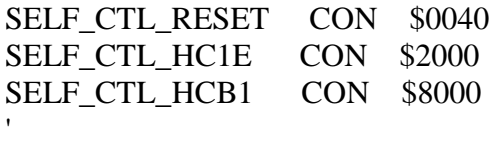

' Self Status Register

SELF\_ST\_INIT\_DONE CON \$0080 SELF\_ST\_SI\_BUSY CON \$0100 SELF ST EEP PRES CON \$0200 SELF ST\_EEP\_OK CON \$0400 SELF\_ST\_EL\_PRES CON \$0800

' Bus Control Register

BUS\_CTL\_USE\_SA CON \$0200 BUS\_CTL\_MEM\_MODE CON \$0400 BUS\_CTL\_IOCHRDY CON \$1000 BUS\_CTL\_INT\_ENBL CON \$8000 '

' Bus Status Register

BUS\_ST\_TX\_BID\_ERR CON \$0080 BUS\_ST\_RDY4TXNOW CON \$0100

' Line Control Register

LINE\_CTL\_RX\_ON CON \$0040 LINE\_CTL\_TX\_ON CON \$0080 LINE\_CTL\_AUI\_ONLY CON \$0100 LINE\_CTL\_10BASET CON \$0000

' Test Control Register

'

'

'

'

'

'

'

'

' Receiver Configuration Register

RX\_CFG\_SKIP CON \$0040 RX\_CFG\_RX\_OK\_IE CON \$0100 RX\_CFG\_CRC\_ERR\_IE CON \$1000 RX\_CFG\_RUNT\_IE CON \$2000 RX CFG X DATA IE CON \$4000 '

' Receiver Event Register

RX\_EVENT\_RX\_OK CON \$0100 RX\_EVENT\_IND\_ADDR CON \$0400 RX\_EVENT\_BCAST CON \$0800 RX\_EVENT\_CRC\_ERR CON \$1000 RX\_EVENT\_RUNT CON \$2000 RX\_EVENT\_X\_DATA CON \$4000 '

'Receiver Control Register

RX\_CTL\_PROMISCUOUS CON \$0080 RX CTL RX OK A CON \$0100 RX\_CTL\_MCAST\_A CON \$0200 RX\_CTL\_IND\_A CON \$0400 RX CTL BCAST A CON \$0800 RX\_CTL\_CRC\_ERR\_A CON \$1000 RX CTL RUNT A CON \$2000 RX\_CTL\_X\_DATA\_A CON \$4000 '

'Transmit Configuration Register

TX\_CFG\_LOSS\_CRS\_IE CON \$0040 TX\_CFG\_SQE\_ERR\_IE CON \$0080 TX\_CFG\_TX\_OK\_IE CON \$0100 TX CFG OUT WIN IE CON \$0200 TX\_CFG\_JABBER\_IE CON \$0400 TX CFG 16 COLL IE CON \$8000 TX\_CFG\_ALL\_IE CON \$8FC0 '

'Transmit Event Register

TX\_EVENT\_TX\_OK CON \$0100 TX\_EVENT\_OUT\_WIN CON \$0200 TX\_EVENT\_JABBER CON \$0400 TX\_EVENT\_16\_COLL CON \$1000

' Transmit Command Register

'

'

'

'

'

TX\_CMD\_START\_5 CON \$0000 TX\_CMD\_START\_381 CON \$0080 TX\_CMD\_START\_1021 CON \$0040 TX\_CMD\_START\_ALL CON \$00C0 TX\_CMD\_FORCE CON \$0100 TX\_CMD\_ONE\_COLL CON \$0200 TX\_CMD\_NO\_CRC CON \$1000 TX\_CMD\_NO\_PAD CON \$2000

'Buffer Configuration Register

BUF\_CFG\_SW\_INT CON \$0040 BUF\_CFG\_RDY4TX\_IE CON \$0100 BUF\_CFG\_TX\_UNDR\_IE CON \$0200

dataBusIn VAR INH ' Data IN Bus

' The IP address and MAC address can be changed to whatever is appropriate ' IP1 CON 128 'first octet of IP address IP2 CON 238 'second octet of IP address IP3 CON 129 'third octet of IP address IP4 CON 91 'fourth octet of IP address  $MAC1$   $CON$   $$00$   $\uparrow$  $MAC2$   $CON$   $$00$  ' MAC3 CON \$00 MAC4 CON \$12 ' / 48 bit IEEE OUI (Organizationally Unique Identifier) MAC5 CON \$34 ' / MAC6 CON \$55 '/ rd CON 4 ' Pin 4 -> EEB read command wr CON 5 ' Pin 5 -> EEB write command aen  $CON$  6  $'$  Pin 6 -> EEB power\_pin CON 7 ' Pin 7 -> Power on/off addrBusOut VAR OUTA ' Address Bus

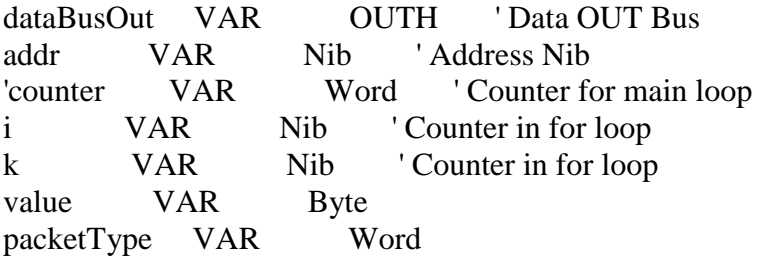

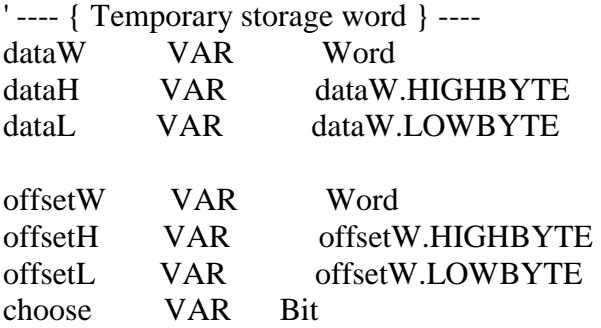

' ---- { srcMAC 1--3 locations } ----

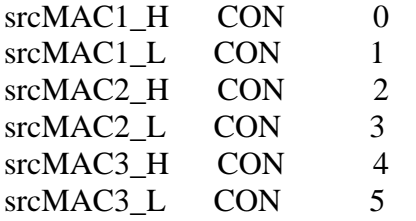

' ---- { Packet Size location } --- length\_H CON 6<br>length\_L CON 7 length\_L CON 7

' ---- { Control Gain memory locations } ---- 'P\_gain CON 8  $D$ *gain* 

' ---- { Data Buff locations } --- data\_buffer CON 10

' ---- { srcIP Variables [Necessary for checksum computation] } --- srcIP1 VAR Word srcIP1H VAR srcIP1.HIGHBYTE srcIP1L VAR srcIP1.LOWBYTE

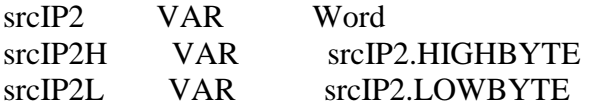

'---- { Analog to digital and digital to analog variables and constants }

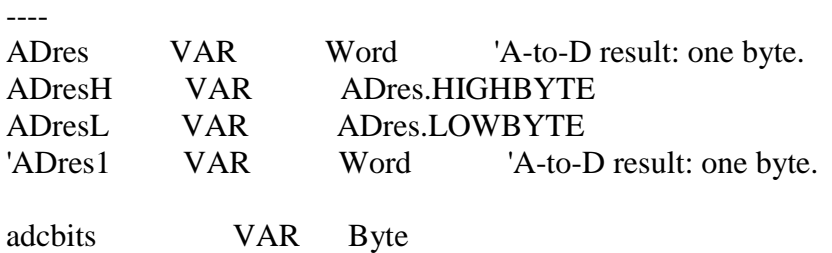

angle VAR Byte previous\_position VAR Byte previous\_position = 1

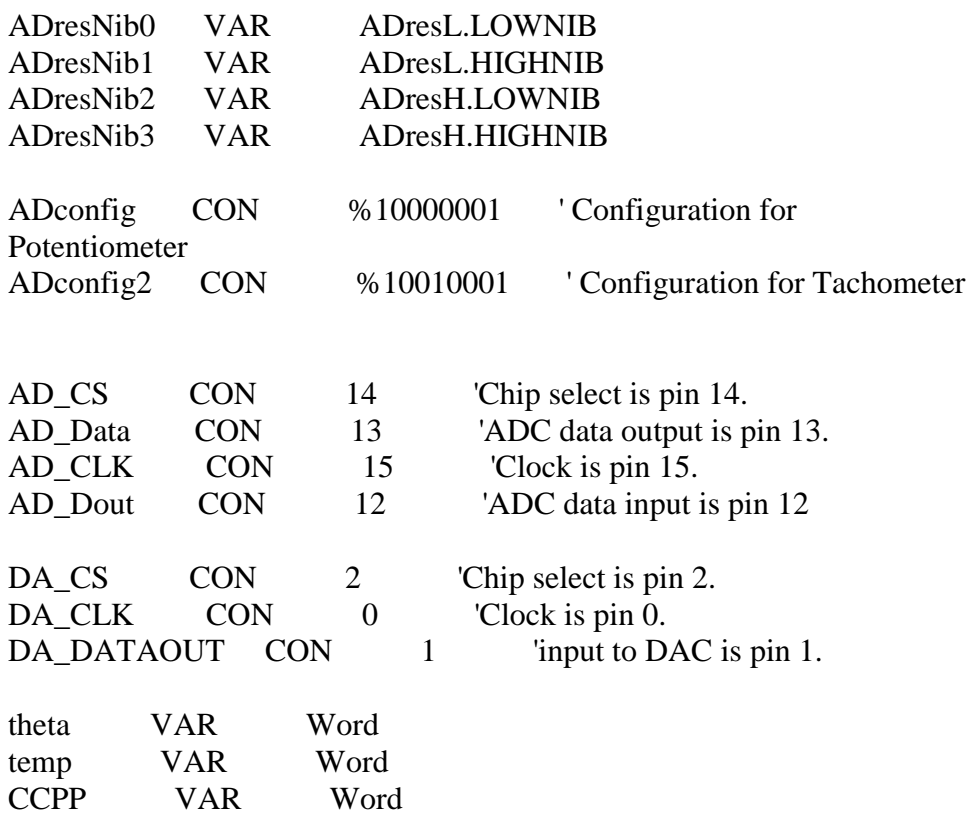

number VAR Byte base CON 10

'---- {Start of the Program} --- start: HIGH rd HIGH wr HIGH aen  $DIRH = 0$  ' data bus initially input  $DIRA = %1111$  'address bus is always output

 GOSUB verChip GOSUB resetChip GOSUB initChip 'DEBUG "Init",CR 'GOSUB reset\_counter

read\_loop:

 MAINIO  $offsetW = ppRxEvt$ GOSUB readPP 'read the receiver event  $CCPP = CCPP + 1$ 

 'IF (CCPP >= 3000) THEN turn\_off 'This sequence makes sure that after 1000 times of read\_loop, we turn of power amp. IF dataH.BIT $0 = 0$  THEN read\_loop

 'it's important to read the following data high byte first  $addr = portRxTxData+1$ GOSUB ioRead Tread and discard status  $addr = portRxTxData$  GOSUB ioRead  $addr = portRxTxData+1$  'read and save length in lengthW GOSUB ioRead  $\text{length}H = \text{value}$ PUT length\_H, value

 addr = portRxTxData GOSUB ioRead  $\text{length}$  = value PUT length\_L, value

GOSUB recvWord

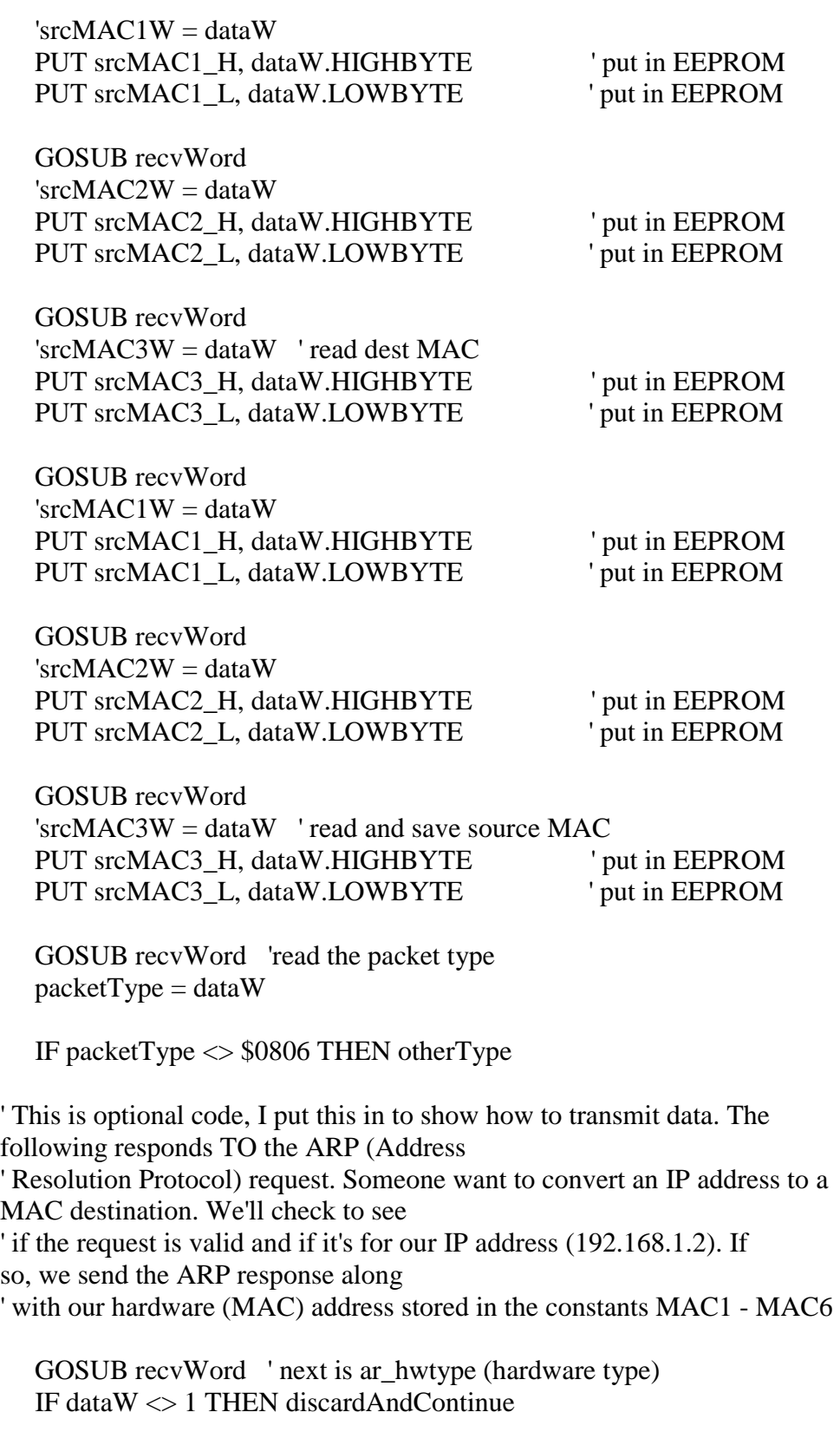

GOSUB recvWord ' next is ar\_prtype (protocol type)

IF dataW  $\langle$  \$0800 THEN discardAndContinue

 GOSUB recvWord ' next is ar\_hwlen (hardware address) AND ar\_prlen (protocol address length) IF dataH <> 6 THEN discardAndContinue IF dataL <> 4 THEN discardAndContinue GOSUB recvWord ' next is ar\_op (ARP operation 1=request, 2=reply) IF dataW <> 1 THEN discardAndContinue GOSUB recvWord ' next is senders hardware address (ar\_sha) GOSUB recvWord GOSUB recvWord GOSUB recvWord ' next is senders IP address (ar\_spa)  $srcIP1 = dataW$  GOSUB recvWord  $srcIP2 = dataW$  'following this is ar\_tha and ar\_tpa (target mac and IP). We don't care about this since we already know who we are GOSUB dropFrame ' drop the rest GOSUB startTx ' start the transmission  $dataW = 42$  ' length of arp is always 42, the board will pad the runt out GOSUB setTxLen waitTx: offset $W = p$ pBusSt ' get bus status GOSUB readPP IF dataH.BIT0 = 0 THEN waitTx ' is BUS\_ST\_RDY4TXNOW (ready for transmit) '1st, send the dest MAC address taken from the src in the arp request  $\text{dataW} = \text{srcMAC1W}$  GET srcMAC1\_H, dataW.HIGHBYTE GET srcMAC1\_L, dataW.LOWBYTE GOSUB sendWord

 $\text{dataW} = \text{srcMAC2W}$  GET srcMAC2\_H, dataW.HIGHBYTE GET srcMAC2\_L, dataW.LOWBYTE

 GOSUB sendWord  $\text{dataW} = \text{srcMAC3W}$ 

```
 GET srcMAC3_H, dataW.HIGHBYTE 
 GET srcMAC3_L, dataW.LOWBYTE 
 GOSUB sendWord 
dataW = MAC1 \ll 8 | MAC2 'now, send our MAC address
 GOSUB sendWord 
dataW = MAC3 \ll 8 | MAC4 GOSUB sendWord 
dataW = MAC5 \ll 8 | MAC6 GOSUB sendWord 
dataW = $0806 'packet type = 0806, ARP
 GOSUB sendWord 
dataW = 1 'ar_hwtype = 1
 GOSUB sendWord 
dataW = $0800 'ar_prtype = $0800
 GOSUB sendWord 
dataW = $0604 'ar_hwlen = 6, ar_prlen = 4
 GOSUB sendWord 
dataW = 2 'ar_op = 2 (response)
 GOSUB sendWord 
dataW = MAC1 \leq 8|MAC2 'ar sha
 GOSUB sendWord 
dataW = MAC3 << 8 | MAC4 GOSUB sendWord 
dataW = MAC5 \ll 8 | MAC6 GOSUB sendWord 
dataW = IP1 \leq 8|IP2 'ar_spa
 GOSUB sendWord 
dataW = IP3 \lt 8 | IP4 GOSUB sendWord 
'dataW =srcMAC1W 'ar_tha
 GET srcMAC1_H, dataW.HIGHBYTE 
 GET srcMAC1_L, dataW.LOWBYTE 
 GOSUB sendWord 
\text{dataW} = \text{srcMAC2W} GET srcMAC2_H, dataW.HIGHBYTE
```
GET srcMAC2\_L, dataW.LOWBYTE

 GOSUB sendWord 'dataW = srcMAC3W GET srcMAC3\_H, dataW.HIGHBYTE GET srcMAC3\_L, dataW.LOWBYTE

GOSUB sendWord

 $dataW = srcIP1$  'ar\_tpa

 GOSUB sendWord  $dataW = srcIP2$ 

GOSUB sendWord

 'DEBUG "ARP sent",CR GOTO read\_loop

otherType:

 IF packetType <> \$0800 THEN discardAndContinue 'filter only IP packets

'---- {Decompose the IP header} ---- GOSUB recvWord 'get ip\_verlen and ip\_tos 'DEBUG "IP Ver ", DEC dataH.HIGHNIB, ", HDR Length=",DEC dataH.LOWNIB\*4,", TOS=\$",HEX2 dataL,CR

 GOSUB recvWord 'get packet length 'debug "Packet Length=", dec dataW,cr

 GOSUB recvWord 'ip\_id 'debug "Datagram ID=\$", hex4 dataW,cr

 GOSUB recvWord 'ip\_fragoff 'debug "Frag Offset=",dec dataW,cr

 GOSUB recvWord 'ip\_ttl & ip\_proto 'debug "TTL=",dec dataH,cr

IF dataL  $\langle$  17 THEN notUDP 'debug "Protocol=UDP",CR GOTO nextHdrField

notUDP: GOTO discardAndContinue

nextHdrField: GOSUB recvWord 'ip\_cksum 'debug "Checksum=\$",hex4 dataW,cr

 'debug "Src IP Address=" GOSUB dumpIP2

 'debug "Dest IP Address=" GOSUB dumpIP

 $\text{lengthW} = \text{lengthW} - 34 / 2$  'subtract the 2 MAC (3 words each) and the protocol type (2 bytes) AND the 20 Byte header

 ' dump out the packet data. 'DEBUG "Packet Data:",CR

 GOSUB recvWord 'DEBUG ? dataW IF dataW = \$03E8 THEN next\_check GOTO read\_loop

next\_check:

FOR  $i = 0$  TO 3 WE MODIFIED THIS to be 0 to 4 instead of 0 to lengthW GOSUB recvWord

checkend:

**NEXT** 

 IF dataW = \$6F6F THEN move\_motor '138 is the key, user has to send this in first DATA Byte

GOTO read\_loop

move\_motor:

'AUXIO

' HIGH power\_pin

' PAUSE 100 'MAINIO

> GOSUB recvWord packetType.LOWBYTE = dataL  $packetType.HIGHBYTE = dataH$

 'IF packetType = \$FFFF THEN reset\_counter 'theta =  $packetType$  GOSUB recvWord 'DEBUG CR, DEC dataH, "--", DEC dataL, CR ' This recvWord gets Pgain 'PUT P\_gain, dataH ' put in EEPROM angle  $=$  dataH 'PUT D\_gain, dataL ' put in EEPROM

 '---- { PD CONTROL ALGORITHM } ---- AUXIO

initial:

GOSUB stop\_moving

'DEBUG ? angle

'HIGH 0 'LOW 0 'LOW 1 'PULSOUT 1, 210 'SHIFTIN 2, 1, MSBPOST, [adcbits\8]

prepare: GOSUB stop\_moving 'DEBUG CLS 'DEBUG "select position from 1-3" ,CR 'DEBUGIN DEC angle

main:

GOSUB check\_top\_ADC DEBUG ? adcbits

 $number = 1$ 

GOSUB moving\_down

'---- { END OF PD CONTROL ALGORITHM } ----

 MAINIO GOTO sending\_packet

```
'----{ SENDING OF PACKET }---- 
sending packet:
   \text{counter} = \text{counter} + 1CCPP = 1
```

```
'Old way of computing packetType 
    packetType = $8679 + srcIP1 + srcIP2 + 3'packetType variable isbeing recycled again FOR holding the checksum 
   ' packetType = $FFFF - packetType
```
'New way:

'Calculate checksum

 packetType = \$FFFF - \$8679 - srcIP1 - srcIP2 - 3 'packetType variable is being recycled again FOR holding the checksum

```
 GOSUB startTx ' start the transmission 
  dataW = $0030 'Length of entire transmission including link
layer DATA (bytes) 
   GOSUB setTxLen
```
waitTy:

```
offsetW = ppBusSt ' get bus status
   GOSUB readPP 
   IF dataH.BIT0 = 0 THEN waitTy ' is BUS_ST_RDY4TXNOW (ready for 
transmit)
```

```
 '1st, send the dest MAC address taken from the src in the arp request 
\text{dataW} = \text{srcMAC1W} GET srcMAC1_H, dataW.HIGHBYTE 
 GET srcMAC1_L, dataW.LOWBYTE
```

```
 GOSUB sendWord 
 'dataW = srcMAC2W 
 GET srcMAC2_H, dataW.HIGHBYTE 
 GET srcMAC2_L, dataW.LOWBYTE
```

```
 GOSUB sendWord 
 'dataW = srcMAC3W 
 GET srcMAC3_H, dataW.HIGHBYTE
```

```
 GET srcMAC3_L, dataW.LOWBYTE
```

```
 GOSUB sendWord
```

```
dataW = MAC1 \ll 8 | MAC2 'now, send our MAC address
 GOSUB sendWord 
dataW = MAC3 << 8 | MAC4 GOSUB sendWord 
dataW = MAC5 \ll 8 | MAC6 GOSUB sendWord
```

```
dataW = $0800 'packet type = 0800, IP
 GOSUB sendWord
```
'\*\*\*\*\*\*\*\*\* end of ether

dataW =  $$4500$  \*\* IP Version/Header Length (32bit words) GOSUB sendWord

 $dataW = $0022$  \*\*\* TOTAL Packet Length (bytes) \*\*\*

GOSUB sendWord

dataW =  $$0000$  \*\*\* ID (if fragment) \*\*\* GOSUB sendWord

 $dataW = $4000$  \*\*\*\*\*\* FLAGS/OFFSET \*\*\*\*\* GOSUB sendWord

```
dataW = sFF11 ***** TTL/PROTOCOL *****
 GOSUB sendWord
```

```
dataW = packetType<sup>*******</sup> IP CHKSUM<sup>*******</sup> 'MUST BE CHANGED for
each different packet OR will be droped 
    GOSUB sendWord
```
dataW =  $$80EE$  \*\*\*\*\*\*\*\* SRC IP 1 \*\*\*\*\*\*\*\*\* GOSUB sendWord

dataW =  $$8158$  '\*\*\*\*\*\*\*\* SRC IP 2 \*\*\*\*\*\*\*\*\* GOSUB sendWord

dataW =  $srcIP1$  \*\*\*\*\*\*\*\* DEST IP 1 \*\*\*\*\*\*\* GOSUB sendWord

dataW =  $srcIP2$  \*\*\*\*\*\*\*\* DEST IP 2 \*\*\*\*\*\*\* GOSUB sendWord dataW =  $$03E8$  '\*\*\*\*\*\*\*\*\* SRC PORT \*\*\*\*\*\*\*\* GOSUB sendWord dataW =  $$03E8$  \*\*\*\*\*\*\*\* DEST PORT \*\*\*\*\*\*\*\* GOSUB sendWord dataW =  $$000E$  \*\*\*\*\*\*\*\*\* LENGTH \*\*\*\*\*\*\*\*\*\* GOSUB sendWord dataW =  $$0000$  \*\*\*\*\*\* UDP CHECKSUM \*\*\*\*\*\* GOSUB sendWord 'dataH = ADres 'CHANGED FROM Error  $\text{dataL} = \text{ADres}$  \*\*\*\*\*\*\*\*\*\*\*\*\* DATA (position reading) \*\*\*\*\*\*\*\*\*\* FOR  $k = 0$  TO 1 GET data\_buffer+(2\*k), dataW.HIGHBYTE GET data buffer+ $(2*k)+1$ , dataW.LOWBYTE GOSUB sendWord **NEXT**  $\text{dataW} = \text{counter}$  \*\*\*\*\*\*\*\*\*\*\*\*\* DATA (sample number) \*\*\*\*\*\*\*\*\*\*\* dataW = 1  $**********+2$  DATA (sample number) \*\*\*\*\*\*\*\*\*\*\* GOSUB sendWord '------------- END of SENDING OF PACKET ----------------- GOTO read\_loop dumpIP: GOSUB recvWord 'DEBUG DEC dataH,".",DEC dataL,"." GOSUB recvWord 'DEBUG DEC dataH,".",DEC dataL,CR RETURN dumpIP2: GOSUB recvWord  $srcIP1H = dataH$ 

 $srcIP1L = dataL$ 'DEBUG DEC dataH,".",DEC dataL,"."

 GOSUB recvWord  $srcIP2H = dataH$  $srcIP2L = dataL$ 'DEBUG DEC dataH,".",DEC dataL,CR

RETURN

discardAndContinue:

 GOSUB dropFrame GOTO read\_loop

recvWord:

 addr = portRxTxData GOSUB ioRead  $dataH = value$  $addr = portRxTxData+1$  GOSUB ioRead  $dataL = value$ RETURN

```
' Sends the transmit start command to the board 
startTx: 
  dataW = TX_CMD_START_ALL 
  addr = portTxCmd 
  value = dataL 
  GOSUB ioWrite 
 addr = portTxCmd+1value = dataH GOSUB ioWrite 
  RETURN
```
' Sends the length of the transmission contained in dataW  $setTxLen: value = dataL$  $addr = portTxLength$  GOSUB ioWrite  $value = dataH$  $addr = portTxLength + 1$  GOSUB ioWrite RETURN

' Transmits the word at dataW

```
sendWord: 
  addr = portRxTxData 
 value = dataH GOSUB ioWrite 
 addr = portRxTxData+1value = dataL GOSUB ioWrite 
  RETURN 
dropFrame: 
 offsetW = ppRxCtl GOSUB readPP 
 dataW = dataW | RX_CFG_SKIP GOSUB writePP 
  RETURN 
' ---- {Initializes the CS8900} ---- 
initChip: 
  offsetW = ppLineCtl 
  dataW = LINE_CTL_10BASET 
 GOSUB writePP 'set to 10BaseT
 offsetW = $0118 'ppTestCtl con $0118 'Test Control
 dataW = $4000GOSUB writePP 'set to full duplex
  'no offsetW = ppRxCfg 
  'irqs dataW = RX_CFG_RX_OK_IE 
      ' gosub writePP 
 offsetW = ppRxCtl dataW = RX_CTL_RX_OK_A|RX_CTL_PROMISCUOUS 
  GOSUB writePP 
  'no offsetW = ppTxCfg 
  'irqs dataW = TX_CFG_ALL_IE 
      ' gosub writePP 
'
```
' Important: The IA needs to be byte revered IA=aa:bb:cc:dd:ee:ff

 offsetW = ppIndAddr  $dataW = MAC2 \ll 8 | MAC1$  GOSUB writePP  $offsetW = ppIndAddr + 2$  $dataW = MAC4 \lt 8 | MAC3$  GOSUB writePP offset $W = ppIndAddr+4$  $dataW = MAC6 \lt 8 | MAC5$ GOSUB writePP

'

```
' offsetW = ppBusCtl 'no gosub readPP 
'irqs dataH.bit7 = 1 ' enable irq
    ' gosub writePP 
 offsetW = ppLineCtl ' get line control 
 GOSUB readPP 
dataL.BIT6 = 1 ' SerRxOn
dataL.BIT7 = 1 ' SerTxOn
 GOSUB writePP 
 RETURN
```
' ---- {Resets the CS8900 and checks to insure initialization done bit is set} --- resetChip:  $offsetW = ppSelfCtl$  dataW = SELF\_CTL\_RESET GOSUB writePP ' issue a reset to the chip

resetWait:

```
PAUSE 1 ' wait 1 millisecond
 offsetW = ppSelfCtl 'get the Self Control status
  GOSUB readPP 
  'debug "ppSelfCtl=",HEX4 dataW,cr 
  IF dataL.BIT6 = 1 THEN resetWait 
        ' bit 6 cleared, chip is reset 
 offsetW = ppSelfSt 'get self status
  GOSUB readPP 
  'debug "ppSelfSt=",HEX4 dataW,cr 
 IF dataL.BIT7 = 0 THEN resetWait \blacksquare INITD means initialization is done
when set 
  'debug "CS8900 RESET",cr 
 RETURN
```
verChip: 'first, get the signature at portPtr which should be  $$3x0x$  $addr = portPtr$  GOSUB ioRead  $dataL = value$  $addr = portPtr+1$ 

```
 GOSUB ioRead 
dataH = valueIF dataH.HIGHNIB = 3 THEN validChip
```
### END

validChip: 'DEBUG "Signature=", HEX4 dataW,CR  $offsetW = $0000$  'ppEISA con \$0000 'EISA Registration number of CS8900 GOSUB readPP 'DEBUG "EISA=", HEX4 dataW,CR  $offsetW = ppProduct$  GOSUB readPP 'DEBUG "ProdID=", HEX4 dataW,CR RETURN

' ---- {Writes the value at dataW to the packet page register at offsetW} --- writePP: GOSUB setPPPointer

 addr = portData value = dataL GOSUB ioWrite  $addr = portData + 1$  value = dataH GOSUB ioWrite RETURN

' ---- {Read packet page data at offsetW and put result in dataW} --- readPP: GOSUB setPPPointer  $addr = portData$  GOSUB ioRead  $dataL = value$  $addr = portData + 1$  GOSUB ioRead  $dataH = value$  RETURN ' ---- {Sets the packetpage address} --- setPPPointer:  $value = offsetL$  $addr = portPtr$  GOSUB ioWrite value = offsetH

```
addr = portPtr+1 GOSUB ioWrite
```

```
RETURN
```
ioRead:  $DIRH = 0$  'make data bus input  $addrBusOut = addr$  LOW aen LOW rd value = dataBusIn HIGH rd HIGH aen RETURN

ioWrite:

 $DIRH = %11111111$  'make data bus output  $dataBusOut = value$  $addrBusOut = addr$  LOW aen LOW wr HIGH wr HIGH aen RETURN

'reset\_counter:

- $'counter = 1$
- $CPPP = 1$
- ' RETURN

'-------- New Subroutines ---------

initialize\_motor: HIGH 4 LOW 5 HIGH 5 PAUSE 10 RETURN

moving\_down: GOSUB check\_top\_ADC IF (number  $-10$ )  $\leq$  adcbits AND (number  $+10$ )  $\geq$  adcbits THEN RETURN GOSUB initialize\_motor SEROUT 4,240,[\$80,0,3,44] PAUSE 20

GOTO moving\_down

moving\_upward: GOSUB check\_top\_ADC

IF (number  $-10$ )  $\leq$  adcbits AND (number  $+10$ )  $\geq$  adcbits THEN RETURN

GOSUB initialize\_motor SEROUT 4,240,[\$80,0,2,60] PAUSE 20

GOTO moving\_upward

moving clockwise: GOSUB check\_bot\_ADC

IF (theta  $-2$ )  $\leq$  adcbits AND (theta  $+2$ )  $\geq$  adcbits THEN RETURN

GOSUB initialize\_motor SEROUT 4,240,[\$80,0,0,66] 'shaft rotates clockwise PAUSE 20

GOTO moving\_clockwise

moving\_counterclock: GOSUB check\_bot\_ADC

IF (theta  $-2$ )  $\leq$  adcbits AND (theta  $+2$ )  $\geq$  adcbits THEN RETURN

GOSUB initialize\_motor SEROUT 4,240,[\$80,0,1,55] PAUSE 20

GOTO moving\_counterclock

check\_top\_ADC: 'DEBUG CLS HIGH 0 LOW 0 LOW 1 PULSOUT 1, 210 SHIFTIN 2, 1, MSBPOST, [adcbits\8] 'DEBUG CR, "Value for Top ADC ", ? adcbits RETURN

check\_bot\_ADC: 'DEBUG CLS HIGH 10 LOW 10 LOW 11 PULSOUT 11, 210 SHIFTIN 12, 11, MSBPOST, [adcbits\8] 'DEBUG CR, "Value FOR Bottom ADC ", ? adcbits RETURN

```
stop_moving: 
GOSUB initialize_motor 
SEROUT 4,240,[$80,0,1,0]
```
GOSUB initialize\_motor SEROUT 4,240,[\$80,0,3,0] PAUSE 20 RETURN

set\_angle1: theta  $= 40$  $number = 1$ RETURN set\_angle2: theta  $= 60$  $number = 20$ RETURN set\_angle3: theta  $= 80$ 

 $number = 40$ RETURN

# Data

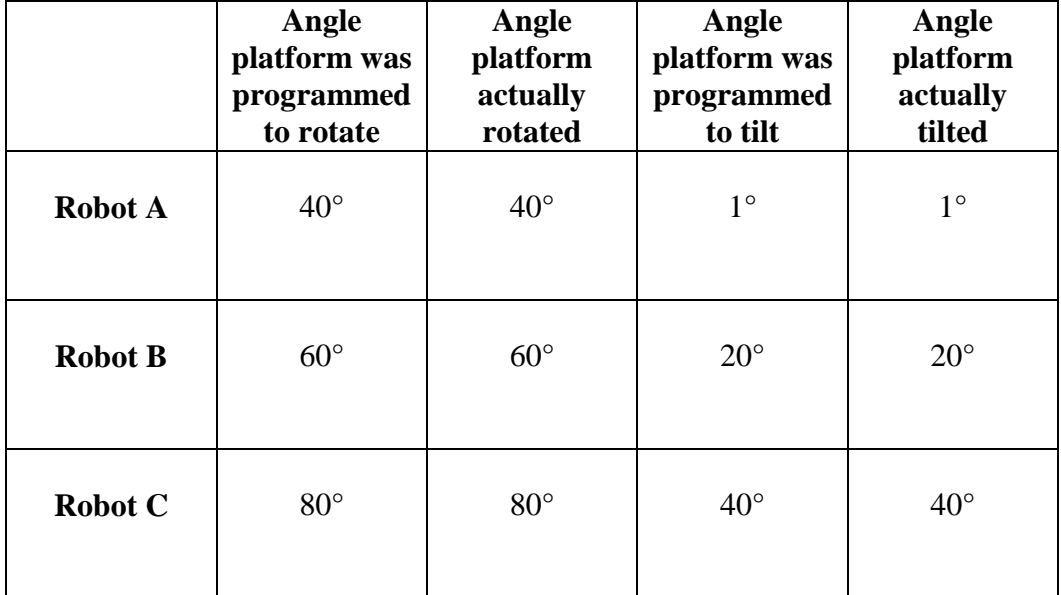

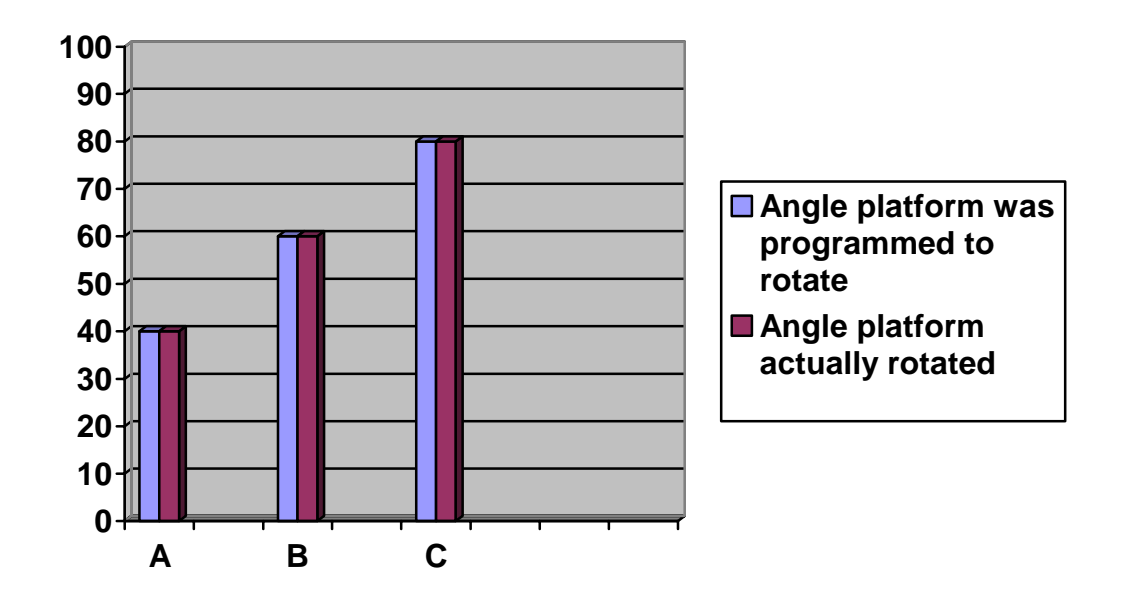

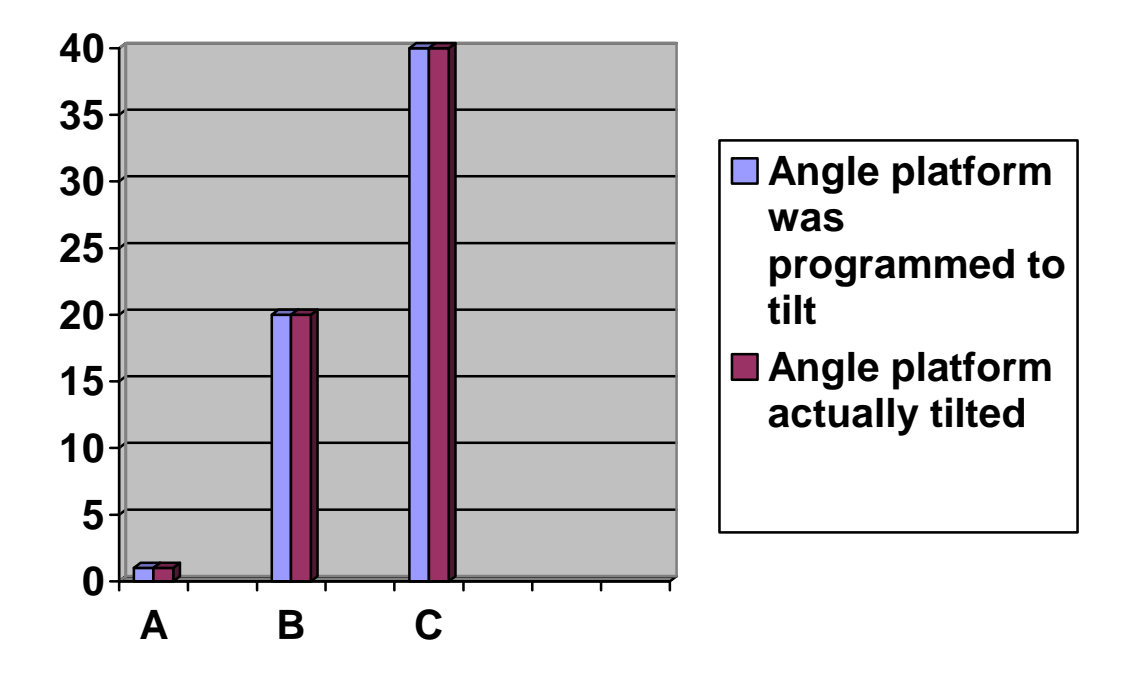

### **Discussion**

After conducting our experiment we came to the decision that the webcam would not be able to rotate to any position from 0-360 because it was originally programmed to move only clockwise. Because of this an angle moving from 270 degrees to 269 degrees would have to complete a 359-degree turn. Instead, it was decided to make three preprogrammed positions that would turn either clockwise or counterclockwise depending on where it was. If it was at position three and needed to go to position two or one it would turn counterclockwise. If it was at position one and needed to go to position two or three it would turn clockwise. If it was at position two it would turn clockwise to three and counterclockwise to one. In the future this project could be enhanced by adding temperature and light sensors and by programming it to activate other robots according to their environmental needs.

### **Conclusion**

After conducting the experiment, it was proved that making one web camera perform the task of several robots was successful. The camera also succeeded in giving feed to the Internet, making it possible for others to activate robots from various locations without having to see the robot they are activating. Although the serial micro dual controller performed its purpose, it was suggested that it was not a dependable component because it tended to burn out several times without much cause.

# **References**

Charles C. Weems. Computer Science. 2004. <http://encarta.msn.com/enyclopedia\_761563863\_2/Computer\_Science.html>.

V.B Sunil and S. S. Pande. WebROBOT: Internet based robotic assembly planning system. Computers in Industry. 54:2 (2004) 191-207.

Takashi Oyabu, Akira Okada et al. Proposition of a survey device with odor sensors for an elderly person. Sensors and Actuators B : Chemical. 96: 1-2 (2003) 239-244.

Albert T.P. Soa, W.L. Chan. LAN-based building maintenance and surveillance robot. Automation in Construction. 11:6 (2002) 619-627.

Terrance Fonga, Charles Thorpe et al. Robot Asker of questions. Robotics and Autonomous Systems. 42:3-4 (2003) 235-243.

P. Vendruscolo, S. Martelli. Interfaces for computer and robot assisted surgical systems. Information and Software Technology. 43:2 (2001) 87-96.